Cavaj eclipse plugin

CLICK HERE TO DOWNLOAD

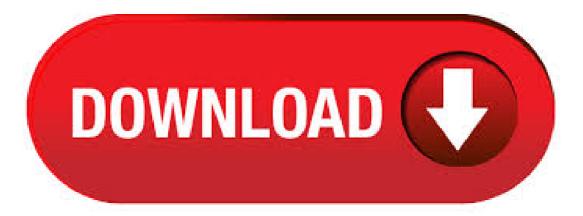

Cavaj Java Decompiler can directly read files from the class or other zip archive, and can be interpreted as directories, which allows you to navigate in an archive to select a file. Pros. The software is free. It supports most encodings development. Cons The use of Cavaj Java Decompiler requires a minimum of knowledge development/5(11). The JavaCC plug-in is designed to help development of JavaCC / JTB applications within the Eclipse IDE; the headless plug-in is designed to allow headless builds. Although you can use JavaCC for C++ generation, the plugin will not provide you the same level for some features (syntax coloring, formating,) as for Java. Eclipse is the most popular Java IDE. JD Java decompiler provides a plugin for Eclipse IDE, so that we can decompile a Java class file within the Eclipse IDE itself. Install the JD- Eclipse plugin as shown in the next screen shot. JD Java decompile Eclipse plugin will take some good time to install, may be you should have a big coffee during, e(fx)clipse is an extension for your Eclipse IDE which is delivered as a so called p2 repository. Extensions like this can be installed using the "Install New Software" wizard. 4. The easiest way to start a runtime Eclipse is by selecting Run As Eclipse Application from the context menu of an existing plug-in or its manifest file. By default, this takes all the plug-ins from the workspace and the target environment, and start a runtime Eclipse with these plug-ins. This plug-in for Eclipse makes the decompiled code line numbers actually appropriate to the line numbers from the java-class file. As a result, it becomes possible debugging without source code. As a result, it becomes possible debugging without source code. Eclipse Class Decompiler is a plugin for the Eclipse platform. It integrates JD, Jad, FernFlower, CFR, and Procyon seamlessly with the Eclipse IDE. It displays all the Java sources during your debugging process, even if you do not have them all. And you can debug. Apr 15, · JadClipse - Eclipse plugin Web Site Other Useful Business Software Arborgold software has easy-to-use features that help your lawn care, landscape, or tree care company sell more services, improve your invoicing, and reduce overhead costs. MANAGE CUSTOMERS, ESTIMATES, WORK ORDERS, JOBS, INVOICING, CREWS, SALES TEAMS, & MORE.5/5(8). Sep 23, · Step 1 – Install JD-Eclipse plugin Open Eclipse and go to the menu option Help -> Install New Software In the Available Software window, click on the link, Available Software Sites. In the window, click on Add button. JD-Eclipseis a plug-in for the Eclipse platform. It allows you to display all the Java sources during your debugging process, even if you do not have them all. JD-Coreis a library that reconstructs Java source code from one or more ".class" files. JD-Core may be used to recover lost source code and explore the source of Java runtime libraries. cavaj - java decompiler portable Existe um plugin do Eclipse para ele, o jadeclipse. É bem legal. Além disso, o Java Decompiler é um descompilador com uma interface independente do GUI e do Eclipse. Por fim, o Jdec não foi mencionado, embora não seja tão polido quanto outras opções. Enhanced Class Decompiler integrates JD, Jad, FernFlower, CFR, Procyon seamlessly with Eclipse and allows Java developers to debug class files without source code directly. It also integrates with the eclipse class editor, m2e plugin, supports Javadoc, reference search, library source attaching, byte code view and the syntax of JDK8 lambda expression. A Juno plugin named vkugakoc.podarokideal.ru .jar conflicts with the MTJ libraries when the plugin version is higher than 6. If the ykuqakoc.podarokideal.ru version is higher than 6 you must prevent it from loading by changing its name so the JAR file is not parsed. Locate the file in the \plugins directory of your Juno installation. JD Java decompiler (freeware) looks nice, but it made a lot of mistakes with variable declarations (some declarations were missing, other were placed badly) Neshkov DJ Java Decompiler (shareware) also looks nice, the code produced by it contained less syntax errors then JD, but the code was not working. Given the product is not free, one would. Documentation Eclipse plug-in. This plug-in integrates JFormDesigner into Eclipse and other Eclipse based IDEs. Benefits. Using this plug-in has following benefits compared to JFormDesigner stand-alone edition: Fully integrated as editor for ykuqakoc.podarokideal.ru files. Create and design forms within Eclipse. No need to switch between applications. Java decompilers online: \*JAD, \*JDCore, \*Procyon, \*Fernflower, \*CFR. A user interface to extract source code ykuqakoc.podarokideal.ru ykuqakoc.podarokideal.ru 'binary' files. Sep 16, · installation process for Java Decompiler in Eclipse Ide session video. The Java Decompiler website HTML 15 28 0 0 Updated Dec 25, jd-eclipse A Java Decompiler Eclipse plugin Java GPL 24 4 Updated Jul 17, . Eclipse Marketplace is the go-to spot for Eclipse plugins. With over 11,, installs of its 1, tools, its got just about everything for all your Eclipsing needs. These are the most popular. In case one installed the Eclipse java decompiler plugin on Eclipse Juno, and Eclipse started hanging on Marketplace DND Initialization forcing to kill the whole process: removing the jd.\*. jar from Eclipse plugins directory just fixed it for me. - LSerni Feb 24 '13 at Java decompiler online, Select the class file and click Decompile. What is Java Decompiler? It is a computer program which converts the class files in to java source code, in a user friendly format. Decompile. Source Code. Locating and Installing Plug-ins. The Eclipse platform which provides the foundation for the Eclipse IDE is composed of plug-ins and is designed to be extensible using additional plug-ins. Several hundreds of plug-ins are available. Each plug-in adds more functionality to Eclipse. CAVAJ Java Decompiler is a free open source Java decompiler for Windows that can transform java applets, mobile apps and archives back into human-readable code. If you've been searching for a Java decompiler for Windows, CAVAJ is worth a look! JAR files are actually just archives, you can use 7zip to unzip vkugakoc.podarokideal.ru and look at the compiled mod files then open them in cavaj one at a time. Grab Eclipse, cavaj and the latest bukkit that you get from buildtools and you're halfway done. JD Java decompiler provides a plugin for Eclipse IDE, so that we can decompile a Java class file within the Eclipse IDE itself. Install the JD-Eclipse plugin as shown in the next screen shot. JD Java decompile Eclipse plugin will take some good time to install, may be you should have a big coffee during the time. Dec 23, · In this video you will learn How to install Java Decompiler in Eclipse IDE. Eclipse - Checkstyle Plugin - Duration: Tutorials Point (India) Ltd. 6, views. One reason for its massive popularity among Java developers is due to the fact that it can be easily integrated with commonly-used IDEs such as IntelliJ and Eclipse. 2. Cavaj. Cavaj is a free Java decompiler that you can use to convert bytecode, ZIP and JAR files into Java source code. It can also come in handy when you want to decompile Java applets. NOTE: Jad is free for non-commercial use, but since the version it's no longer free for commercial use. This means that Jad cannot be included into software products (especially decompilers) without my prior permission. If you want to use Jad (as a command-line utility or as a library) in your product(s) please contact me for conditions. 5 stars { ykuqakoc.podarokideal.ruingValue } "DJ is the best java decompiler of all time." "DJ is the best java decompiler of all time." roger 79 September 27, / Version: DJ Java Decompiler Top 8 Best Offline Java Decompilers For Developers Posted by Rahul Gupta in: It has a JD-Eclipse plugin which is to integrate JD Project with Eclipse and run it on Eclipse platform During the process of debugging, it allows you to display all the Java sources. Cavaj Java Decompiler. Easy JAVA to Source Converter is a powerful decompiler and disassembler for Java that reconstructs the original source code from the compiled binary CLASS files. It is able to decompile complex Java applets and binaries, producing accurate source code. Useful for developers to recover their lost or accidentally destroyed source codes. Plus, supporting multi-language interface as English. Best Online Java Decompiler. For the event of Java speech, then a Decompiler will convert ykuqakoc.podarokideal.ru file to some simple java source document. Here we can give you a brief info about Top 10 Best Open Source Java Decompilers. JD or even Java Decompiler is a Decompiler instrument for Java Programming language. Are you currently on the lookout for

an excellent standalone application informing of. CFR - another java decompiler. CFR will decompile modern Java features - up to and including much of Java 9, 12 & 14, but is written entirely in Java 6, so will work anywhere!() - It'll even make a decent go of turning class files from other JVM languages back into javaTo use, simply run the specific version jar, with the class name(s) you want to decompile (either as a path to a class file. Eclipse IDE for Java Developers. Eclipse is a software designed to manage IDE for Java language. It is ideal License: Free OS: Windows XP Windows Vista Windows 7 Windows 8 Windows 10 Language: EN Version: Download. Cavaj Java Decompiler. Cavaj Java Decompiler is a graphical freeware utility that reconstructs Java. JD-GUI is also available as an Eclipse plugin, which didn't work for me at all. Doesn't seem to be open source and development seems sporadic. JAD. Worked, but only supports Java and below. Also available as an Eclipse plugin. No longer under development. He usado este plugin de eclipse: JadClipse. y este de java decompiler: JAD. El que se ha trabajado absolutamente impecable fue Cavaj, el código producido por no contiene errores de sintaxis y el applet compilado desde las fuentes se ejecuta de forma idéntica a la original. Lo que me faltaba en la interfaz de usuario fue: Ctrl-a Ctrl. Oct 19, DJ Java is also an incredible decompiler that works great with latest windows like, vista/7/8//10 and produces awesome and accurate source code to ykugakoc.podarokideal.ru file. Anyone can use it because it has simple user-friendly interface work offline and online. Jan 30, · Here are few top and most widely used decompilers- 1) JD Project 2) Cavaj Java Decompiler 3) DJ Java Decompiler 4) JBVD 5) AndroChef Java Decompiler 6) Procyon 7) CFR Decompiler 8) FernFlower 9) Krakatau You can check these best Java decompiler to. Let's take a look at the list of best class to java decompilers available for Mac .dmg), windows .exe), and Linux .pkg). Cavaj Cheers! Posted on May 14, January 13, Categories Work Tags api, decompile, eclipse, free, java, reverse Leave a comment on Decompiling Java code.

https://img0.liveinternet.ru/images/attach/d/2//7174/7174222\_raaz\_3\_mp3\_song\_djmaza.pdf

https://img0.liveinternet.ru/images/attach/d/2//7176/7176901\_gpsphone\_free\_cydia.pdf

https://docs.google.com/viewer?a=v&pid=sites&srcid=ZGVmYXVsdGRvbWFpbnxoNjVkcmhjcjZ8Z3g6NjU3MjVhM2JkYmUyZjNIZQ

https://img1.liveinternet.ru/images/attach/d/2//7197/7197698\_millennium\_amiga\_rom\_free.pdf

https://img0.liveinternet.ru/images/attach/d/2//7336/7336603\_nostradamus\_free.pdf

https://img1.liveinternet.ru/images/attach/d/2//7187/7187072\_anime\_studio\_pro\_9\_portable\_full\_version.pdf

https://img0.liveinternet.ru/images/attach/d/2//7158/7158134\_no\_cd\_crack\_requiem\_avenging\_angel.pdf

https://docs.google.com/viewer?a=v&pid=sites&srcid=ZGVmYXVsdGRvbWFpbnxoNjVkcmhjcjZ8Z3g6NzY5ODc1Y2Y2MGZkODE5MQ

https://docs.google.com/viewer?a=v&pid=sites&srcid=ZGVmYXVsdGRvbWFpbnxnZXkzZXlmNTZ5fGd4OjI3NDYxYzRIMTQxYmE3OGU

https://docs.google.com/viewer?a=v&pid=sites&srcid=ZGVmYXVsdGRvbWFpbnxocjV5aGNyNnV8Z3g6MTNjZTg3NTgyNGFiNzZkMA

https://img1.liveinternet.ru/images/attach/d/2//7269/7269816 ccd manual sony tr2.pdf